# **REGULAMIN**

# **organizacji konkursu informatycznego dla uczniów szkół gimnazjalnych w województwie podkarpackim w roku szkolnym 2016/2017**

#### **Podstawa prawna**

- *1. art. 31 pkt 7 ustawy z dnia 7 września 1991 r. o systemie oświaty (tekst jednolity: Dz.U. z 2004 r. Nr 256, poz. 2572 z późn. zm.),*
- *2. Rozporządzenie Ministra Edukacji Narodowej i Sportu z dnia 29 stycznia 2002 r. w sprawie organizacji oraz sposobu przeprowadzania konkursów, turniejów i olimpiad (Dz.U. Nr 13 poz. 125),*
- 3. *Zarządzenie nr 18/2016 Podkarpackiego Kuratora Oświaty z dnia 26 września 2016 r. w sprawie powołania Wojewódzkiej Komisji Konkursowej Konkursu Informatycznego w województwie podkarpackim w roku szkolnym 2016/2017*.

### **Cele konkursu**

- Wyłanianie talentów i wspieranie uczniów zdolnych w rozwijaniu i poszerzaniu własnych zainteresowań informatycznych.
- Motywowanie uczniów do samodzielnego poszerzania wiedzy i zdobywania nowych umiejętności.
- Wspomaganie uczniów w praktycznym wykorzystaniu zdobytej wiedzy oraz przygotowanie ich do podjęcia nauki w szkołach wyższego stopnia.
- Motywowanie szkół do rozpoznawania i rozwijania kompetencji, zainteresowań i uzdolnień uczniów oraz podejmowania różnorodnych działań w zakresie pracy z uczniem zdolnym.
- W związku z wprowadzeniem przez MEN pilotażu, którego celem jest wprowadzenie i sprawdzenie w praktyce szkolnej nauki programowania, organizatorzy Konkursu nadają wyższą rangę zadaniom, które będą **sprawdzały umiejętności rozwiązywania problemów na bazie logicznego i abstrakcyjnego myślenia, myślenia algorytmicznego i sposobów reprezentowania informacji oraz rozwiązywania problemów z wykorzystaniem komputera.**
- Promowanie osiągnięć uczniów, ich nauczycieli i opiekunów.

#### **Ustalenia ogólne**

- 1. Konkurs Informatyczny dla gimnazjalistów (zwany dalej Konkursem) jest konkursem przedmiotowym organizowanym przez Podkarpackiego Kuratora Oświaty na podstawie zarządzenia
- 2. Konkurs przeznaczony jest dla uczniów gimnazjów województwa podkarpackiego. Udział uczniów w konkursie jest dobrowolny.
- 3. Konkurs poszerza treści podstawy programowej przedmiotu Informatyka w gimnazjum.
- 4. Konkurs jest prowadzony przez Centrum Kształcenia Praktycznego i Doskonalenia Nauczycieli w Mielcu
- 5. Konkurs polega na samodzielnym rozwiązywaniu zadań z informatyki.
- 6. Rodzice (opiekunowie prawni) każdego ucznia przystępującego do Konkursu składają pisemne oświadczenie wyrażające zgodę na udział ucznia w Konkursie, zawierające informację o zaznajomieniu się i akceptacji zapisów Regulaminu Konkursu oraz wyrażające zgodę na przetwarzanie danych osobowych ucznia zgodnie z ustawą z dnia 29 sierpnia 1997 roku o ochronie danych osobowych (Dz. U. z 2014 r., poz. 1182) w zakresie, w jakim jest to niezbędne do realizacji Konkursu.

### **Organizacja Konkursu**

- 1. Konkurs przeprowadza Wojewódzka Komisja Konkursowa Konkursu Informatycznego WKKKI (zwana dalej Komisją Konkursową) powołana przez Podkarpackiego Kuratora Oświaty.
- 2. Zakres wiedzy i umiejętności wymaganych w poszczególnych stopniach Konkursu oraz wykaz literatury dla uczestników zawarty jest w **załączniku nr 2** do niniejszego Regulaminu.

### **Przebieg Konkursu**

Konkurs jest dwuetapowy**: I etap – szkolny (składający się z dwóch sesji), II etap wojewódzki (finał).** 

Harmonogram Konkursu zawarty jest w **załączniku nr 1** do niniejszego Regulaminu.

#### **I etap – szkolny**

Za organizację i przeprowadzenie etapu szkolnego odpowiada Dyrektor szkoły. Eliminacje odbędą się w szkolnych pracowniach, każda sesja będzie trwała **60 minut.** Za sprawny przebieg I etapu Konkursu odpowiadają Szkolne Komisje Konkursowe powołane w tym celu przez Dyrektora szkoły.

Udział w Konkursie może wziąć każdy uczeń, klasyfikowani są ci uczniowie, którzy zostali zarejestrowani na platformie organizatora i uczestniczyli w Konkursie pod nadzorem Szkolnych Komisji Konkursowych w klasie. Czynności uczniów oraz nauczycieli, które są niezbędne do zapewnienia prawidłowego przebiegu Konkursu są szczegółowo opisane w **[Warunkach technicznych](http://www.bobr.edu.pl/warunki-techniczne/)** Konkursu.

Każdy uczestnik Konkursu poznaje treść zadań konkursowych dopiero w momencie rozpoczęcia zawodów, i rozwiązuje zadania samodzielnie. W czasie trwania Konkursu nie wolno korzystać z innego oprogramowania niż oprogramowanie konkursowe, nie wolno również porozumiewać się z innymi osobami, także za pomocą technicznych środków łączności, takich jak poczta elektroniczna, telefon komórkowy itp. Rozwiązania zadań są oceniane automatycznie po przesłaniu ich na witrynę Konkursu.

*Do II stopnia (etap wojewódzki) zostaną zakwalifikowani uczestnicy, którzy uzyskali najwyższe wyniki, ale nie więcej niż 60 uczniów.*

### **II etap - wojewódzki (finał) polega na samodzielnym rozwiązywaniu zadań w pracowni komputerowej**

Zawody odbędą się pracowniach komputerowych Centrum Kształcenia Praktycznego i Doskonalenia Nauczycieli w Mielcu i będą trwały **90 minut.** Wszystkie dane uczestników pozostaną zakodowane, aż do momentu sprawdzenia i oceny prac.

*Tytuł laureata Konkursu organizowanego dla uczniów gimnazjów otrzymuje 50% uczestników etapu wojewódzkiego, którzy uzyskali najwyższe wyniki i osiągnęli co najmniej 30% punktów możliwych do zdobycia. Tytuł finalisty Konkursu, otrzymuje uczeń, który w eliminacjach wojewódzkich zdobył co najmniej 30% punktów możliwych do uzyskania i nie uzyskał tytułu laureata.*

### **Odwołania**

Od wyników I etapu uczestnikom przysługuje prawo odwołania się do przewodniczącego Komisji Konkursowej w terminie 7 dni kalendarzowych od ogłoszenia wyników.

Za dzień ogłoszenia wyników I etapu przyjmuje się dzień opublikowania na stronie internetowej **organizatora tj. CKPiDN i Kuratorium** informacji o liczbie uzyskanych punktów

Od wyników II etapu uczestnikom Konkursu przysługuje prawo odwołania się do Wojewódzkiej Komisji Konkursowej Konkursu Informatycznego w terminie 7 dni kalendarzowych od opublikowania na stronie internetowej **organizatora tj. CKPiDN i Kuratorium** informacji o liczbie uzyskanych punktów.

#### **Zakres uprawnień i odpowiedzialności Komisji Konkursowej**

- 1. Komisja Konkursowa odpowiada za przeprowadzenie Konkursu, a w szczególności: 1. odpowiada za poziom merytoryczny Konkursu, w tym:
	- 1. przygotowuje zadania na wszystkie etapy Konkursu; wybór zadań następuje w drodze głosowania zwykłą większością głosów,
	- 2. ustala wytyczne dotyczące sprawdzania i oceniania prac, w tym szczegółową punktację za każdy element rozwiązania,
	- 3. przygotowuje arkusze ocen oraz model oceniania,
	- 4. ocenia rozwiązania trzeciego etapu Konkursu w postaci listy z zakodowanymi danymi zawodników i liczbami uzyskanych przez nich punktów,
	- 2. sporządza listę uczestników zakwalifikowanych do II etapu,
	- 3. sporządza listę laureatów i finalistów Konkursu,
- 2. Decyzje Wojewódzkiej Komisji Konkursu zapadają zwykłą większością głosów przy obecności przynajmniej połowy członków. W przypadku równej liczby głosów decyduje głos przewodniczącego Wojewódzkiej Komisji Konkursu.

# **Załącznik nr 1** do Regulaminu Podkarpackiego Konkursu Informatycznego

# **Harmonogram Konkursu 2016/2017**

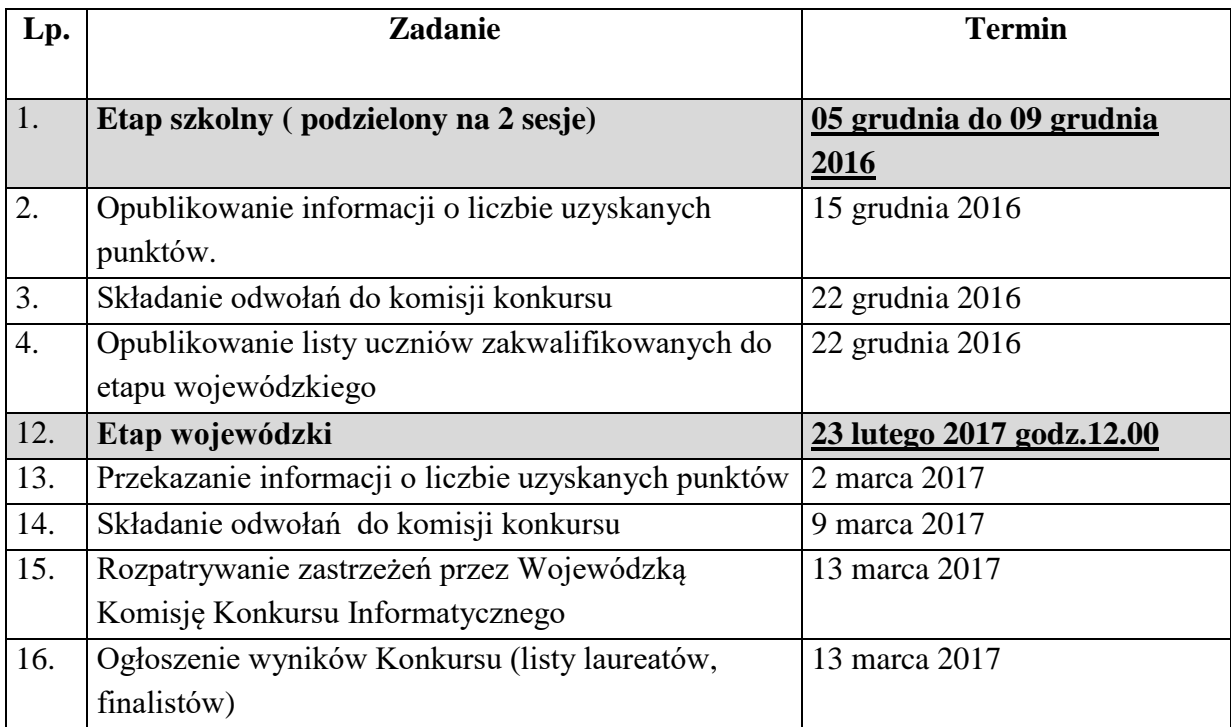

## **Załącznik nr 2** do Regulaminu Podkarpackiego Konkursu Informatycznego

## **Wymagania konkursowe rok szkolny 2016/2017**

Uczestnicy konkursu powinni wykazać się wiedzą i umiejętnościami obejmującymi i poszerzającymi treści podstawy programowej kształcenia ogólnego, w części dotyczącej przedmiotu **Informatyka** na III etapie edukacyjnym, zgodnie z rozporządzeniem Ministra Edukacji Narodowej z dnia 27 sierpnia 2012 r. w sprawie podstawy programowej wychowania przedszkolnego oraz kształcenia ogólnego w poszczególnych typach szkół – załącznik Nr 2 / Nr 4 (Dz.U.2012.977 ze zm.).

- I. Cele szczegółowe konkursu:
	- 1. Wyłanianie talentów i wspieranie uczniów zdolnych w rozwijaniu i poszerzaniu własnych zainteresowań informatycznych.
	- 2. Motywowanie i wspomaganie uczniów do samodzielnego poszerzania wiedzy i zdobywania nowych umiejętności.
	- 3. Motywowanie szkół do rozpoznawania i rozwijania kompetencji, zainteresowań i uzdolnień uczniów oraz podejmowania różnorodnych działań w zakresie pracy z uczniem zdolnym.
	- 4. Podniesienie poziomu kształcenia informatycznego w gimnazjach.
	- 5. Przygotowanie uczniów do świadomego wyboru informatyki, jako dalszej drogi kształcenia,

i w konsekwencji – zwiększenia liczby uczniów podejmujących w przyszłości pracę w zawodach profesjonalnie wykorzystujących informatykę.

- 6. Promowanie osiągnięć uczniów, ich nauczycieli i opiekunów.
- II. Wspierane systemy operacyjne, aplikacje oraz środowiska programistyczne:
	- 1. system operacyjny MS-Windows (7),
	- 2. pakiet Microsoft Office (2010, z programami Microsoft Word, Microsoft Excel, Microsoft Access, Microsoft PowerPoint),
	- 3. przeglądarki internetowe: Internet Explorer, Mozilla Firefox, Chrome
	- 4. programy graficzne: IrfanView, Gimp, Inkscape,
	- 5. Środowiska programistyczne: CodeBlocks, Dev C++, Python (do wyboru przez ucznia)
- III. Rodzaj arkusza, typy zadań, uwagi
	- *1. Etap szkolny – etap odbywa się w szkolnej pracowni komputerowej – test, zadania z wyborem odpowiedzi, zadania z dopasowaniem, krótkie zadania otwarte obliczeniowe, zadania otwarte. Wykorzystanie poczty elektronicznej do przesyłania zadań lub wykorzystanie przez uczestników platformy e-learningowej. Etap może składać się z kilku sesji.*
	- *2. Etap wojewódzki – etap odbywa się w pracowniach komputerowych organizatora, zadania otwarte.*

IV. Wymagania (Uwaga! Wymagania kolejnego etapu obejmują wymagania niższego etapu)

## **1. Etap szkolny (wszystkie sesje) – wiadomości i umiejętności**

**Bezpieczne posługiwanie się komputerem i jego oprogramowaniem, korzystanie z sieci komputerowej. Uczeń:**

- korzysta i zna podstawowe usługi sieciowe;
- przedstawia sposoby reprezentowania różnych form informacji w komputerze: liczb, znaków, obrazów, animacji, dźwięków;
- wyjaśnia funkcje systemu operacyjnego i korzysta z nich; opisuje różne systemy operacyjne;
- stosuje podstawowe usługi systemu operacyjnego i programów narzędziowych do zarządzania zasobami (plikami).

### **Wyszukiwanie i wykorzystywanie (gromadzenie, selekcjonowanie, przetwarzanie) informacji z różnych źródeł; współtworzenie zasobów w sieci. Uczeń:**

- posługując się odpowiednimi systemami wyszukiwania, znajduje informacje w internetowych zasobach danych, katalogach, bazach danych;
- opisuje mechanizmy związane z bezpieczeństwem danych: szyfrowanie, klucz, certyfikat, zapora ogniowa.

## **Komunikowanie się za pomocą komputera i technologii informacyjnokomunikacyjnych. Uczeń:**

- stosuje zasady netykiety w komunikacji w sieci;
- komunikuje się za pomocą technologii informacyjno-komunikacyjnych.

## **Opracowywanie za pomocą komputera rysunków, tekstów, danych liczbowych, motywów, animacji, prezentacji multimedialnych. Uczeń:**

- opisuje podstawowe modele barw i ich zastosowanie;
- określa własności grafiki rastrowej i wektorowej oraz charakteryzuje podstawowe formaty plików graficznych, przy użyciu edytora grafiki tworzy kompozycje z figur, fragmentów rysunków i zdjęć, umieszcza napisy na rysunkach, tworzy animacje;
- zna zasady edycji tekstu, formatowania tekstu; przy użyciu edytora tekstu tworzy sformatowane teksty zawierające różne obiekty;
- zna zasady tworzenia arkusza kalkulacyjnego, adresowania komórek, tworzenia formuł, wykorzystuje arkusz kalkulacyjny do rozwiązywania zadań rachunkowych z programu nauczania, zna zasady adresowania i prezentacji danych w postaci graficznej;
- tworzy bazę danych, posługuje się formularzami, porządkuje dane, wyszukuje informacje, wykonuje podstawowe operacje modyfikowania i wyszukiwania informacji na relacyjnej bazie danych;
- tworzy i przedstawia prezentację z wykorzystaniem różnych elementów multimedialnych, graficznych, tekstowych, filmowych i dźwiękowych własnych lub pobranych z innych źródeł;

 tworzy prostą stronę internetową zawierającą: tekst, grafikę, elementy aktywne, linki, wyjaśnia znaczenie podstawowych poleceń języka HTML, posługuje się stylami i szablonami.

**Rozwiązywanie problemów i podejmowanie decyzji z wykorzystaniem komputera, stosowanie podejścia algorytmicznego. Uczeń:**

- wyjaśnia pojęcie algorytmu, podaje odpowiednie przykłady algorytmów rozwiązywania różnych problemów;
- rozwiązuje proste problemy dotyczące:
	- wykonywania prostych operacji na liczbach,
	- zamiany reprezentacji liczb między systemami dziesiętnym i binarnym,
	- obliczania wartości elementów zadanego ciągu liczb
	- znajdowania wyróżnionego elementu w zbiorze,
	- sortowania zbioru elementów,

ą

- obliczania przybliżonych wartości pierwiastka kwadratowego oraz miejsca zerowego funkcji,
- wyszukiwania wzorca w tekście, szyfrowania,
- wybranych zagadnień geometrycznych;
- stosuje inne narzędzia (aplikacje) do komputerowego rozwiązywania problemów np. arkusz kalkulacyjny;
- testuje swoje programy, weryfikuje ich poprawność, objaśnia przebieg działania.

**Wykorzystywanie komputera i technologii informacyjno-komunikacyjnych do rozwijania zainteresowań; opisywanie innych zastosowań informatyki; ocena zagrożeń i ograniczeń, aspekty społeczne rozwoju i zastosowań informatyki. Uczeń:**

- przedstawia główne etapy rozwoju informatyki i technologii;
- omawia normy prawne odnoszące się do stosowania technologii informacyjno-komunikacyjnych, dotyczące m.in. rozpowszechniania programów komputerowych, przestępczości komputerowej, poufności, bezpieczeństwa i ochrony danych oraz informacji w komputerze i w sieciach komputerowych;
- rozróżnia typy licencji na oprogramowanie: oprogramowanie otwarte (*open source*), wolne, powszechnie dostępne (*public domain*) i inne;
- rozróżnia typy licencji na zasoby w sieci.

### **2. Etap wojewódzki – wiadomości i umiejętności**

### **Bezpieczne posługiwanie się komputerem i jego oprogramowaniem, korzystanie z sieci komputerowej. Uczeń:**

- określa ustawienia sieciowe danego komputera i jego lokalizacji w sieci, prawidłowo posługuje się terminologią sieciową;
- samodzielnie i bezpiecznie pracuje w sieci lokalnej i globalnej.

**Wyszukiwanie i wykorzystywanie (gromadzenie, selekcjonowanie, przetwarzanie) informacji z różnych źródeł; współtworzenie zasobów w sieci. Uczeń:**

pobiera informacje i dokumenty z różnych źródeł, w tym internetowych.

### **Opracowywanie za pomocą komputera rysunków, tekstów, danych liczbowych, motywów, animacji, prezentacji multimedialnych. Uczeń:**

- przekształca pliki graficzne, z uwzględnieniem wielkości plików i ewentualnej utraty jakości obrazów;
- przetwarza obrazy i filmy, np.: zmienia rozdzielczość, rozmiar, model barw, stosuje filtry.

**Rozwiązywanie problemów i podejmowanie decyzji z wykorzystaniem komputera, stosowanie podejścia algorytmicznego. Uczeń:**

- posługując się abstrakcją, redukuje problem do podproblemów, w tym celu stosuje w szczególności: metodę połowienia, metodę dziel i zwycieżaj, podejście zachłanne;
- potrafi świadomie zastosować w rozwiązaniu problemu metodę rekurencyjną lub iteracyjną.

Literatura (wspólna dla wszystkich etapów, wszystkie podręczniki spełniające wymagania Podstawy Programowej) plus literatura uzupełniająca:

- 1. Maciej M. Sysło, "Piramidy, szyszki i inne konstrukcje algorytmiczne" WSziP, Warszawa 1998.
- 2. Maciej M. Sysło, "Algorytmy", WSziP, Warszawa 2008.
- 3. "Programowanie i algorytmy", http://www.algorytm.edu.pl [dostęp: 10.08.2016]
- 4. Wojciech Szymański, "C++ dla początkujących. Ćwiczenia", e-book.
- 5. http://www.dobryebook.pl/C++\_podstawy\_programowanie\_kurs\_jezyka\_programowa nia\_poczatkujacy-e-43.html [dostęp, 10.08.2016]
- 6. C++. Przewodnik dla początkujących [http://helion.pl/ksiazki/c-przewodnik-dla](http://helion.pl/ksiazki/c-przewodnik-dla-poczatkujacych-alex-allain,cppppo.htm)[poczatkujacych-alex-allain,cppppo.htm](http://helion.pl/ksiazki/c-przewodnik-dla-poczatkujacych-alex-allain,cppppo.htm)
- 7. http://www.python.prg [dostęp 10.08.2016], http://www.pythontutor.org/ [dostęp 10.08.2016], https://pl.python.org/ [dostęp 10.08.2016],
- 8. https://programowanie.men.gov.pl/ [dostęp 19.08.2016]
- 9. [Michael Dawson](http://helion.pl/autorzy/michael-dawson,michaeldawson.htm) Python dla każdego. Podstawy programowania. Wydanie III Helion 2014, e-book
- **10.** Od skanera do drukarki http://helion.pl/ksiazki/od-skanera-do-drukarki-aleksanderkwasny,odskdr.htm
- **11.** Pamięć. Nośniki i systemy przechowywania danych http://helion.pl/ksiazki/pamiecnosniki-i-systemy-przechowywania-danych-bilski-tomasz,a\_0019.htm
- 12. Manuale do wskazanych programów.